# One Image to Rule Them All

#### Portably Handling Hardware Variants

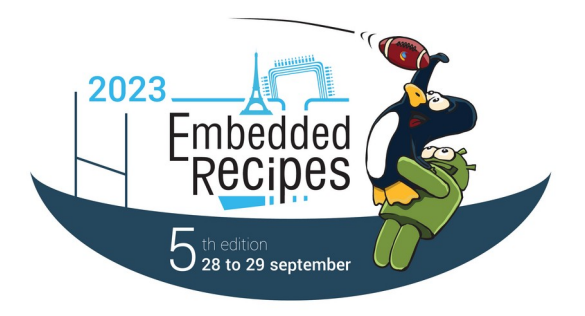

Ahmad Fatoum – a.fatoum@pengutronix.de

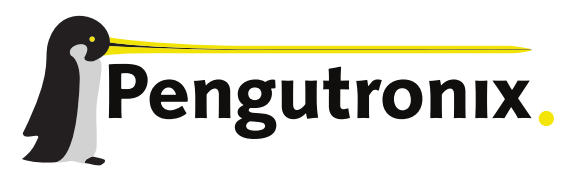

https://www.pengutronix.de

#### About Me

- **A** Ahmad Fatoum
- $\blacksquare$  Pengutronix e.K.
- $Q$  a3f  $\alpha$
- a.fatoum@pengutronix.de

- **Kernel and Bootloader Porting**
- Driver and Graphics Development
- System Integration
- Embedded Linux Consulting

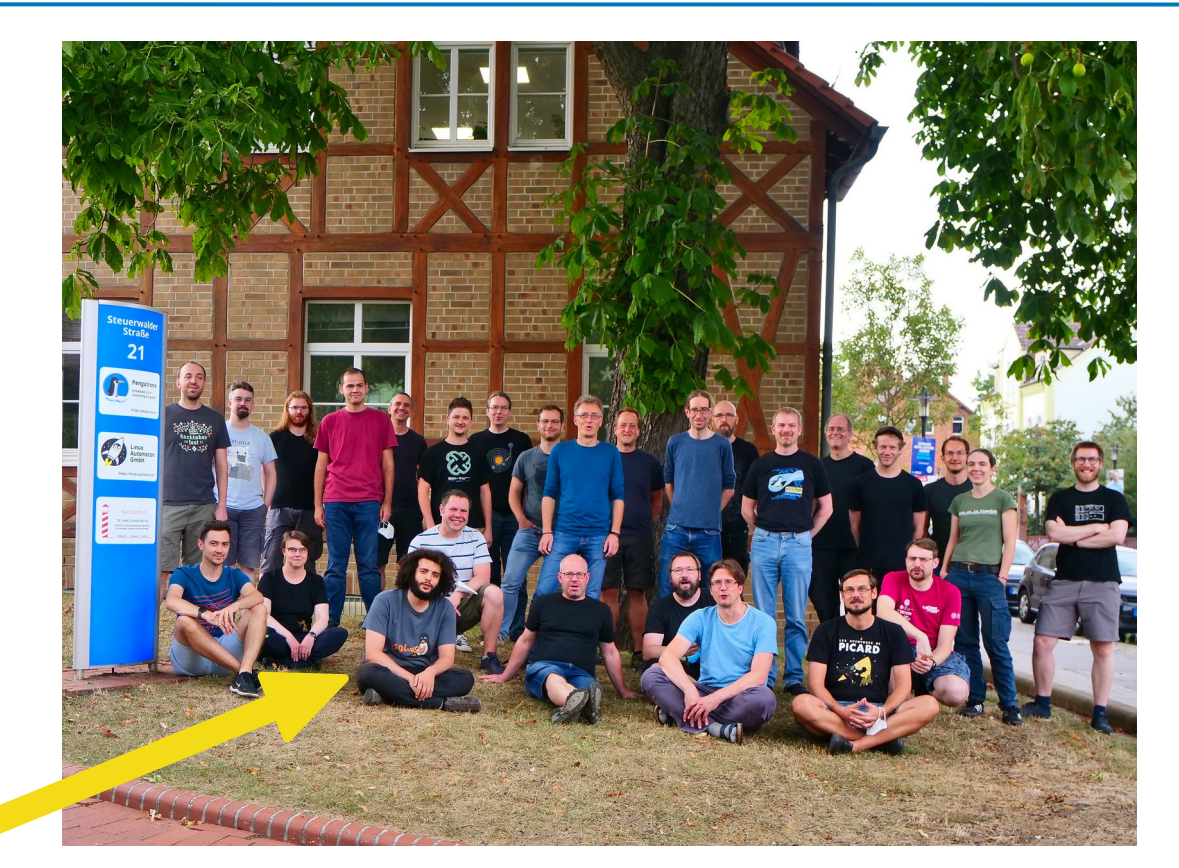

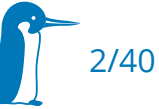

# Embedded Systems

#### Can be very diverse

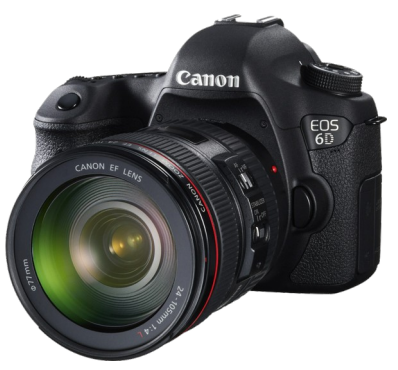

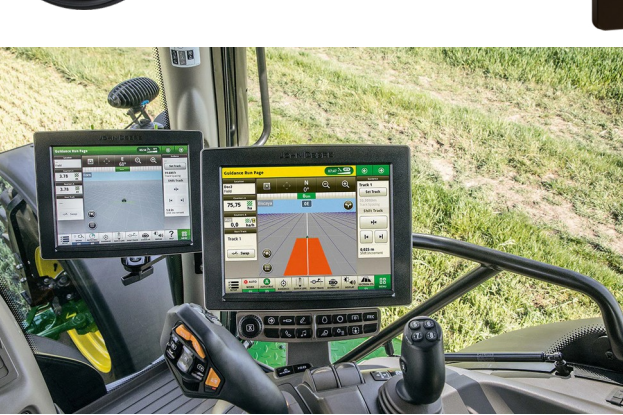

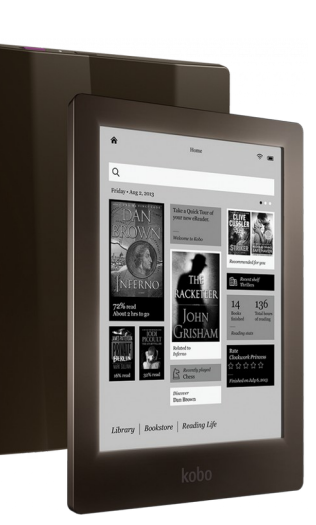

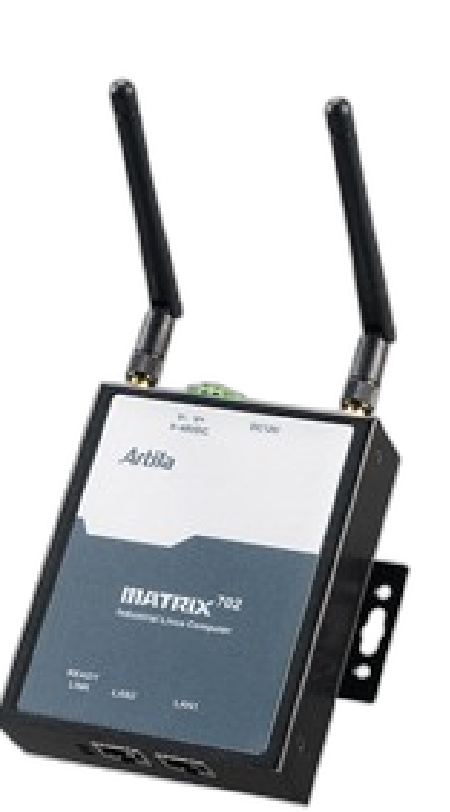

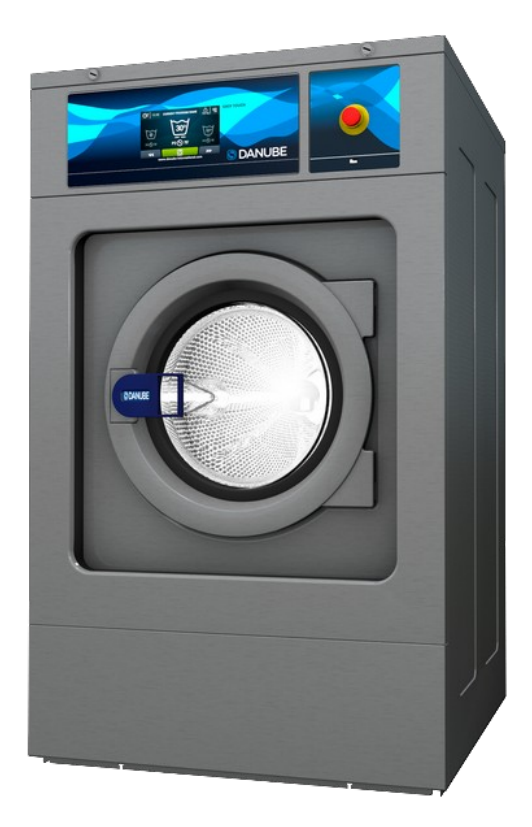

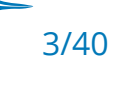

## Embedded Systems

But …

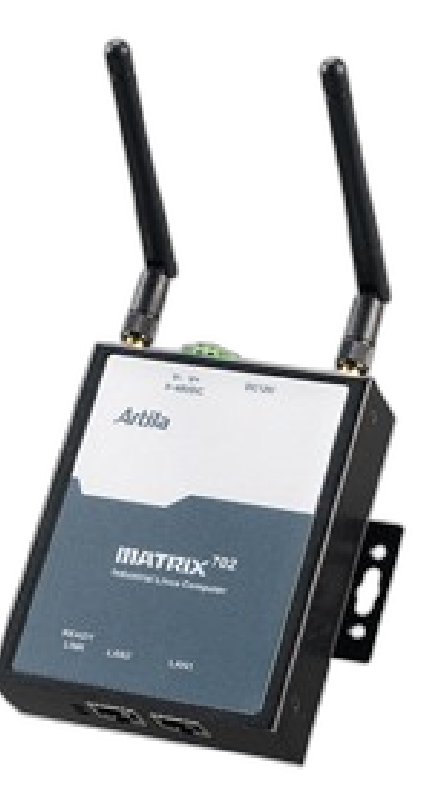

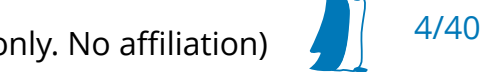

(For illustration purposes only. No affiliation)

# Embedded Systems

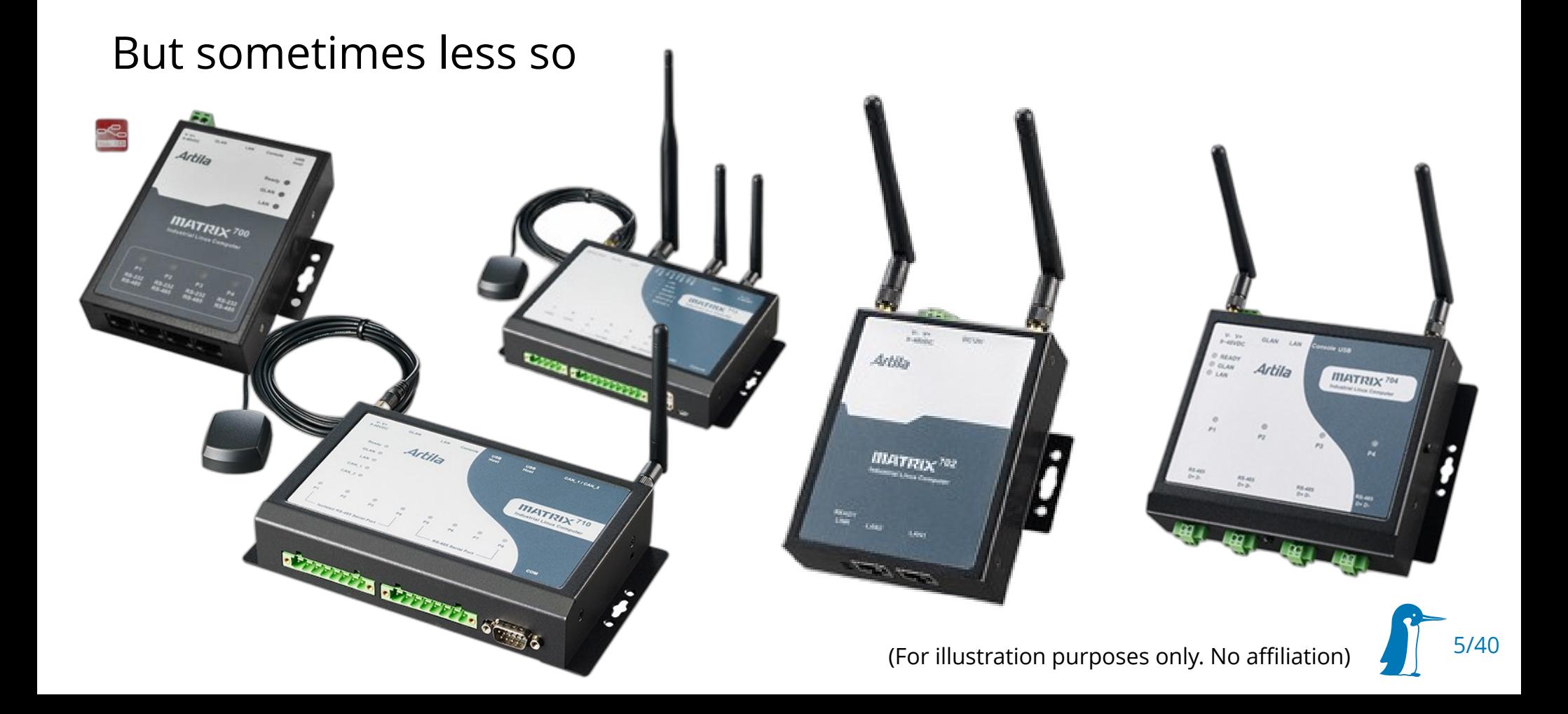

# Hardware Variants

- New product based on existing one
- **-** Hardware often designed with future variants in mind
	- DNP: **D**o **N**ot **P**lace components
	- CPU meant to query hardware revision
- And if not, hardware revisions will often happen anyway
	- Try out a different chip
	- Replace unsourcable part
	- **Strip down to save costs**

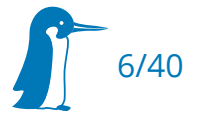

# Multiple Image vs Single Image

#### **Multiple Images**

- All differences contained in build system
- Compiler can be tuned specifically for used CPU
- **Smallest Image size**
- Reduced risk of breaking other platforms

#### **Single Image**

- Shorter overall build time
- Less bitrot/divergence of shared code
- Fewer artifacts
	- Easier CI and Testing
- Improved user experience:
	- Single image to flash
	- Single USB-stick to recover
	- Less pitfalls to document

# Multiple Image vs Single Image

#### **Multiple Images**

- All differences contained in build system
- Compiler can be tuned specifically for used CPU
- **Smallest Image size**
- **Reduced risk of breaking other** platforms

#### **Single Image**

- Shorter overall build time
- Less bitrot/divergence of shared code
- Fewer artifacts
	- Easier CI and Testing
- **F** Improved user experience:
	- Single image to flash
	- Single USB-stick to recover
	- Less pitfalls to document

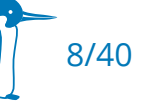

# Multiple Images

- Separate OE/Yocto MACHINE per machine
- Duplicate machine configuration with small changes
- Add MACHINE-specific overrides where needed  $\sigma$
- $\textcolor{black}{\blacksquare}$  Images become specific to this <code>MACHINE</code>

```
DEPENDS:append:my-new-machine = "extra-dependency"
do_install:append:my-new-machine() {
   # extra steps
}
```
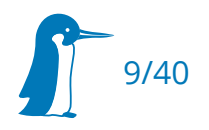

# Single Image

- Core idea: **shared code with dynamic configuration at runtime**
- Lots of software read config files  $\rightarrow$  Need to vary configuration per hardware
- Single image per hardware ≠ Single image for all functions
	- Rule of Thumb: It should be possible to have a single command that builds all software related to a platform: Update bundles, disk images, recovery images ...
- Rest of the talk introduces a toolbox on how to achieve a single image in the order that the system boots

 $\rightarrow$  If you have questions or alternative suggestions during the talk, just shout (or raise your hand)

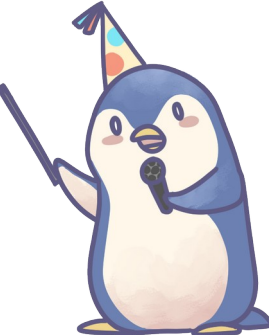

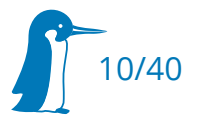

# In the beginning was the kernel

- **-** Linux is our Hardware Abstraction Layer
	- **Single kernel per ISA possible, but...**
	- … lots of other devices need to be matched to drivers
	- Some busses like USB and PCI are enumerable, so matching is easy
	- But most peripherals on System-on-Chips are not enumerable

 $\rightarrow$  Hardware expected to come with a hardware description (ACPI/DT)

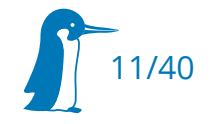

# OpenFirmware Device Tree

- Data structure to describe a computer's hardware components
	- Tree of nodes with properties, e.g. compatible = "acme,my-fancy-board"
- **Shipping Device Tree preflashed does not work well** 
	- Understanding of hardware evolves
	- Older kernels won't understand new bindings
	- Going against the grain: Much more coverage for matching kernel + DT
- Instead: Ship DT alongside kernel. Bootloader selects the correct one
	- Bootloader Specification $\mathbb{C}^\mathbb{C}$ , distroboot $\mathbb{C}$ , FIT $\mathbb{C}$ , UKI $\mathbb{C}^\mathbb{C}$ ..

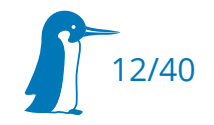

# Pitfalls with FIT

- Hardcoded load and entry addresses
	- $\rightarrow$  Bootloader should figure it out
- Bootloader hardcodes configuration name
	- $\rightarrow$  Bootloader should compare DT compatibles  $^{\mathbb{C}^{\bullet}}$

 OE-core's kernel-fitimage.bbclass does both these things by default...

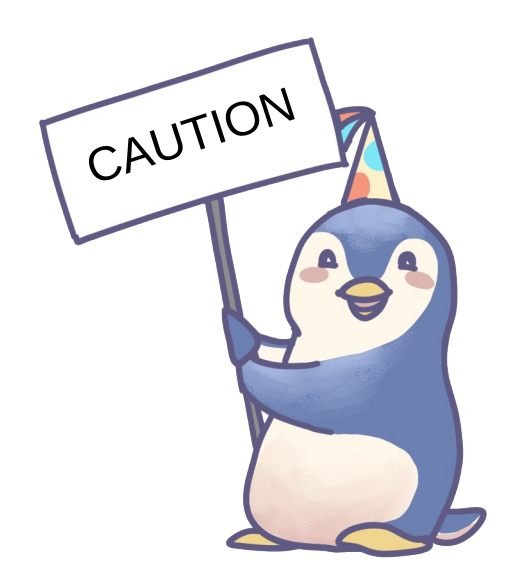

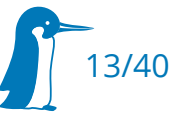

#### Bootloader

- Needs to figure out what hardware it's running on
- Let's assume for now: bootloader outside main storage area
	- Arguably still *One Image to rule them all*
	- Thanks to eMMC HW boot partitions  $\mathcal{F}$ , increasingly common configuration
- Different bootloader per board
	- Native support: barebox multi images  $\mathbb{F}$ , TF-A for STM32MP15 $\mathbb{F}$
	- BSP-side support: Yocto UB00T\_CONFIG<sup>C</sup>
	- Yocto multi-config  $C$  (Overkill for this use case)

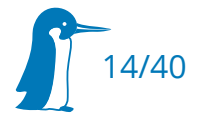

# Device-Tree Fixups

- Appropriate kernel device tree has been selected
- Fixups code is run on it to manipulate it:
	- Default: /chosen/bootargs, /chosen/linux,initrd-{start,end}
	- Extra: mac-address, /memory nodes
	- Board-specifc and architecture specific fixups possible

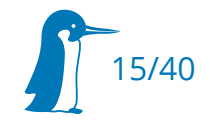

# Device-Tree Fixups: Board-specific

Detect available hardware somehow and fix it up  $\sigma$ 

```
barebox@Sandbox:/ of_property -fs display0 compatible powertip,ph320240t028_zha
barebox@Sandbox:/ of_diff /mnt/tftp/afa-oftree-${global.hostname} +
```

```
panel {
         - compatible = "powertip,ph320240t023_iha";
+ compatible = "powertip,ph320240t028_zha";
};
```
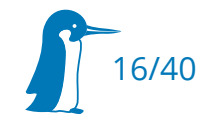

# Device-Tree Fixups continued

**Board-specific fixups** 

```
static int my board display fixup(struct device node *root, void * data)
{
        struct device node *display = of find node by alias(root, "display0");
         if (!display)
                 return -EINVAL;
        return of property write string(display, "compatible",
                                     "powertip,ph320240t028_zha");
}
static int my_customboard_probe(struct device *dev)
{
        return of register fixup(my board display fixup, NULL);
}
```
 $\blacksquare$  For U-Boot, don't forget <code>fdt\_increase\_size()!</code> $\boxtimes$ 

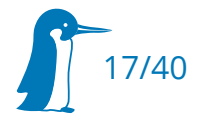

# Device-Tree Fixups continued

arch-specific fixups. U-Boot example $\leq$ :

```
int disable_vpu_nodes(void *blob)
{
        static const char * const nodes path 8mm[] = {
                  "/vpu_g1@38300000", "/vpu_g2@38310000",
         };
         if (is_imx8mm_lite())
                  return disable_fdt_nodes(blob,
                            nodes_path_8mm,
                           ARRAY_SIZE(nodes_path_8mm));
         return -EPERM;
}
int ft_system_setup(void *blob, struct bd_info *bd)
{
     disable_vpu_nodes(blob);
}
```
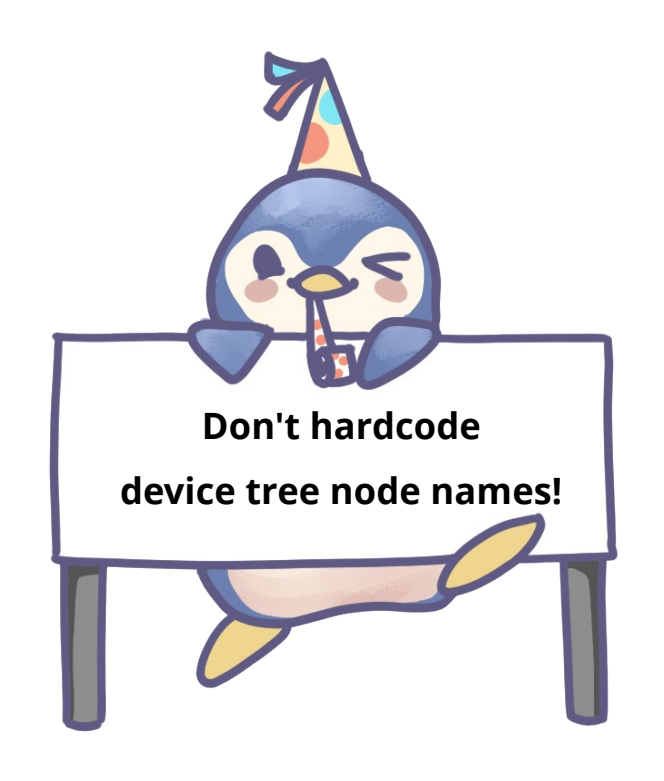

- Look up by alias  $\sigma$  or compatible where possible.
- In barebox use [of\\_get\\_node\\_by\\_reproducible\\_name](https://elixir.bootlin.com/barebox/latest/source/drivers/of/base.c#L3027)<sup>c</sup>

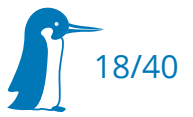

# Device-Tree Overlays

- Useful for optional daughter boards / capes
- Special case of device tree fixup, changes described as DT
- **Supported by BLSpec, distroboot & FIT**
- Caveat: can't delete nodes! But can override the status property

```
/dts-v1/;
/plugin/
&i2c0 {
     rtc@68 {
          compatible = "dallas,ds3231";
         reg = <0x68>;
     };
};
```
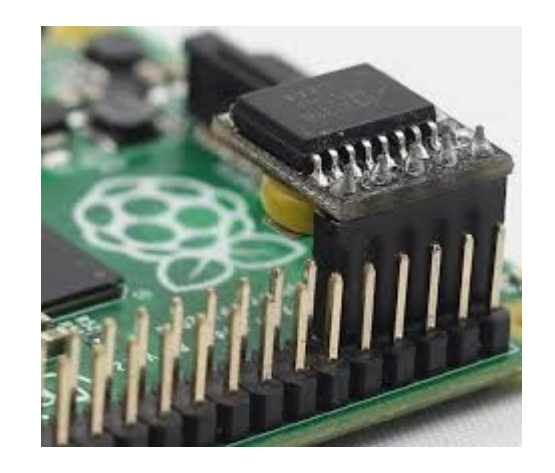

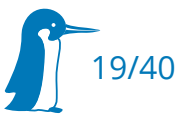

# DT Overlays in Linux

- Patch set available for many years
- Exists in weird limbo state of being partially merged
- A lot of complexity most projects can do without
	- **•** Drivers need awareness that DT changed under them
	- of\_mutex held during overlay application
	- $\rightarrow$  Just let the bootloader handle it (or interface directly with FPGA manager if required)

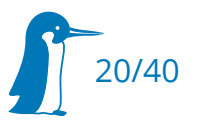

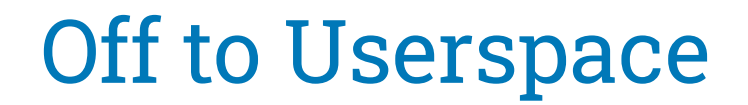

# Kernel got a DT What now?

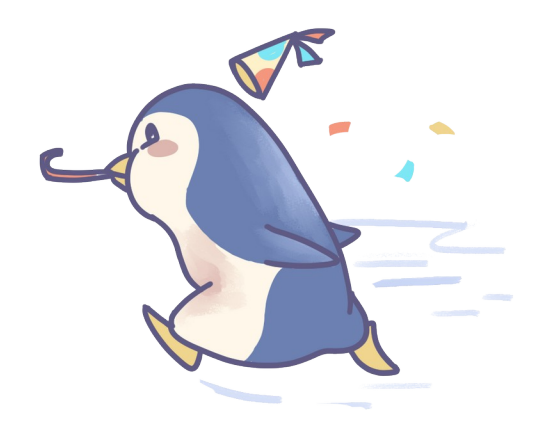

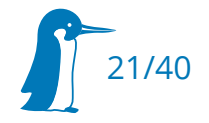

# Making applications portable

- User application will need to interact with the real world
- Everything is a file symlink
- Use existing symlinks, don't hardcode device hierarchies
- **/sys/devices/platform/soc@0/soc@0:bus@30000000/30350000.ocotp-ctrl/imx-ocotp0/nvmem + /sys/bus/nvmem/devices/imx-ocotp0/nvmem**
	- Or create new ones as appropriate

**ACTION=="add", SUBSYSTEM=="tty", KERNEL=="ttymxc2", SYMLINK="ttySTM"**

Added benefit: More robust across kernel updates

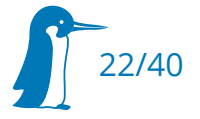

# Block device paths

- /dev/mmcblkXpY
	- Stable since v5.10 if DT aliases are used $\sigma$
	- Good for kernel root= $G$ , but different variants can have different partitioning
- /dev/sdX
	- No guarantees. Need udev rules for stable symlinks

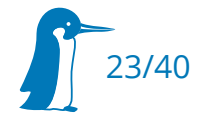

udev ships with 60-persistent-storage.rules, but: *last processed device wins*

/dev/disk/by-uuid, /dev/disk/by-label

File System/Partition UUID may be the same for A/B partitions in A/B system

- /dev/disk/by-partlabel, /dev/disk/by-partuuid User inserts both SD with same image as eMMC
- /dev/disk/by-id
	- Factors in device serial, which makes it cumbersome for using same image
- /dev/disk/by-path
	- Upstream rename: platform-03b60000.sdhci → platform-3b60000.mmc

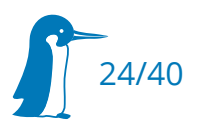

DANGER

# udev: stable block device paths

 $\blacksquare$  Instead: Write your own rules, identifying devices by usage or by stable topology

```
ENV{ID_PART_ENTRY_SCHEME}=="gpt", \
ENV{ID_PART_ENTRY_NAME}=="?*", ENV{ID_PATH}=="?*", \
SYMLINK+="disk/by-pathlabel/$env{ID_PATH}/$env{ID_PART_ENTRY_NAME}"
```
- Result: /dev/disk/by-pathlabel/platform-30b60000.mmc/rootfs-a →  $\ldots$ / $\ldots$ /mmcblk0p3
- $\hspace{0.1mm}$   $\hspace{0.1mm}$  Hopefully coming soon to a systemd-udevd near you (systemd PR #29219) $^\mathrm{cr}$

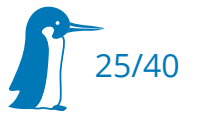

# udev: /sys symlinks via DT Aliases

• Not how you're supposed to use it, but easy way to get stable links into /sys

**/ { aliases { eeprom***0* **= &eeprom\_som; } }**

**ACTION=="add", ENV{OF\_ALIAS\_0}=="?\*", RUN+="/bin/mkdir -p /dev/by-ofalias", \** RUN+="/bin/ln -sfn /sys%p /dev/by-ofalias/%E{OF ALIAS 0}"

**\$ ls /dev/by-ofalias/ eeprom0/ gpio0/ gpio2/ i2c1/ mmc0/ sai1/ serial1/ serial3/ ethernet0/ gpio1/ serial2/ spi0/**

**readlink /dev/by-ofalias/eeprom0 /sys/devices/platform/soc@0/30800000.bus/30a50000.i2c/i2c-1/1-0050/1-00501**

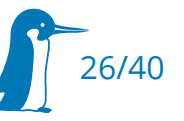

# udev: matching by compatible

**#!/bin/sh # save as /usr/lib/udev/of\_base\_compatible printf 'OF\_BASE\_COMPATIBLE="%s"\n' "\$(tr '\0' ' ' < \ /sys/firmware/devicetree/base/compatible)"**

```
ACTION=="remove", GOTO="system_partitions_end"
SUBSYSTEM!="block", GOTO="system_partitions_end"
```

```
IMPORT{program}="of_base_compatible"
```
**ENV{OF\_BASE\_COMPATIBLE}=="\*acme,quirky-board\*", GOTO=quirky\_board**

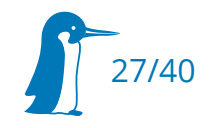

# systemd: Condition\*

- $\blacksquare$  udev created symlinks can be used with ConditionPathExists $\heartsuit$
- Fallback: Match against board compatible with ConditionFirmware

**[Unit] Description=Read/Write Storage, persistent over Reboots and Updates # run before services causing high CPU load Before=systemd-udevd.service systemd-journald.service systemd-udev-trigger.service ConditionFirmware=device-tree-compatible(acme,fastest-booting-device)**

28/40

**[Mount] # use symlink to data partition outside of /dev to get rid of udev dependency What=/dev/mmcblk0p4 Where=/data Type=ext4 Options=rw,nosuid,noexec**

## systemd: use well-known targets

- Required-by=boot-complete.target
- Wanted-by=graphical.target

**[Unit] Before=graphical.target Requires=weston.socket**

**[Service] Type=notify EnvironmentFile=/etc/default/weston ExecStart=/usr/bin/weston --modules=systemd-notify.so**

**[Install] WantedBy=graphical.target**

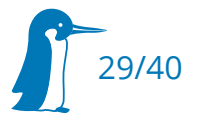

## systemd-networkd

Matching by device tree compatible possible since v251

**[Match] Name=swp3 KernelCommandLine=!nfsroot Firmware=device-tree-compatible(acme,best-switch)**

**[Network] Bridge=br0**

**[BridgeVLAN] PVID=1 EgressUntagged=1 VLAN=2**

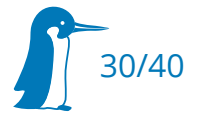

# Runtime configuration generation

#### **#!/bin/sh**

```
original=/etc/xdg/weston/weston.ini
if [ -e "/data/weston.ini" ]; then
         ln -s -f /data/weston.ini "$1/weston.ini"
         exit 0
fi
ini="$(mktemp -p "$1" weston.ini.XXXXXX)"
{
         echo "# originally from '$original'";
         cat $original;
         echo "# automatically generated from XXXX";
         echo;
} >>"$ini"
# [ insert dynamic stuff here ]
```

```
mv "$ini" "$1/weston.ini"
```
#### **[Unit]**

**Description="Weston, a Wayland compositor" RequiresMountsFor=/run RequiresMountsFor=/data**

**[Service] Environment="XDG\_CONFIG\_HOME=/run" ExecStartPre=weston-config-write.sh /run ExecStart=weston**

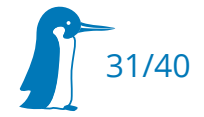

#### Back to the Bootloader

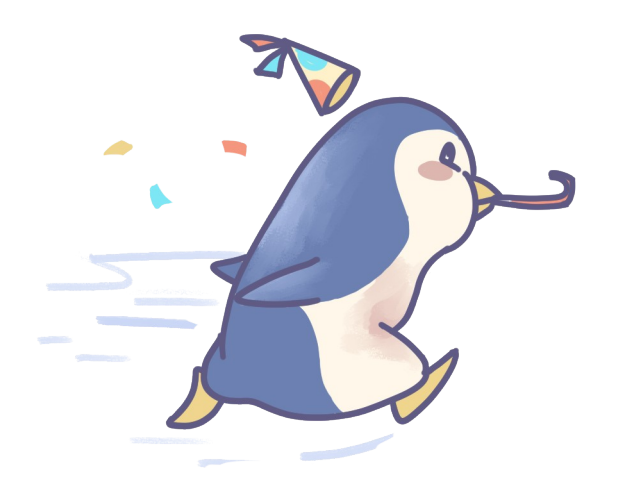

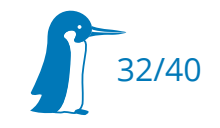

# RAUC Variants: Configuration<sup>®</sup>

**[system] compatible=acme-imx8 bootloader=barebox statusfile=/data/rauc-statusfile variant-file=/sys/devices/soc0/soc\_id data-directory=/data/rauc**

**[slot.bootloader.0] device=/dev/mmcblk0 type=boot-emmc**

**[handlers] post-install=/usr/bin/rauc-post-install** **inherit bundle**

**[...]**

**RAUC\_SLOT\_barebox-imx8mm = "barebox" RAUC\_SLOT\_barebox-imx8mm[type] = "boot" RAUC\_SLOT\_barebox-imx8mm[file] = "barebox-acme-imx8mm.img" # No .i.MX8MM suffix to stay backwards compatible RAUC\_SLOT\_barebox-imx8mm[name] = "bootloader"**

```
RAUC_SLOT_barebox-imx8mn = "barebox"
RAUC_SLOT_barebox-imx8mn[type] = "boot"
RAUC_SLOT_barebox-imx8mn[file] = "barebox-acme-imx8mn.img"
RAUC SLOT barebox-imx8mn[name] = "bootloader.i.MX8MN"
RAUC_SLOT_barebox-imx8mn[offset] = "-32K"
```
**BOOT\_SLOTS += "barebox-imx8mm barebox-imx8mn"**

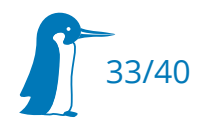

#### RAUC Variants: Bundle Manifest

```
$ rauc info acme-prod-bundle.raucb
[...]
4 Images:
   [rootfs]
         Filename: acme-imx8m.squashfs-xz.verity.img
         Checksum: 2a59d59e3809f827ce709d3815e3950eef4a6a93af5557a93a7fdfba71460843
         Size: 100.1 MB (219123712 bytes)
        Adaptive: block-hash-index
   [boot-files]
        Filename: signed-fitImage-acme-verity-setup-imx8m-imx8m.img
         Checksum: fa51fd49abf67705d6a35d18218c115ff5633aec1f9ebfdc9d5d4956416f57f6
         Size: 20.7 MB (20725494 bytes)
   [bootloader]
         Filename: barebox-acme-imx8mm.img
         Checksum: 9a3058157de8b004fc5ddeea90813a3bba456c76dfa4b9c6dc0dcc64476d8f8d
        Size: 1.0 MB (1045032 bytes)
   [bootloader]
        Variant: i.MX8MN
        Filename: barebox-acme-imx8mn.img
        Checksum: 60e6aa4ad2d315ff8ab59a827637d123fdb7af4107f97c9344a1863a59568aca
         Size: 1.0 MB (1006760 bytes)
```
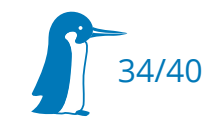

#### Can we have a single bootloader?

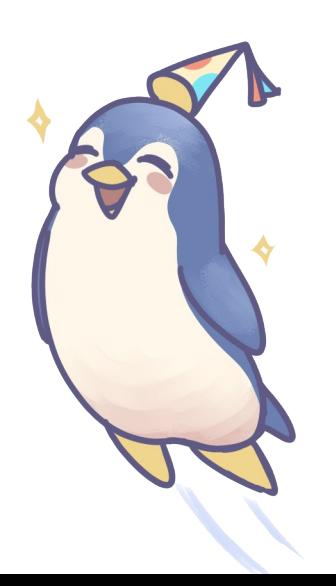

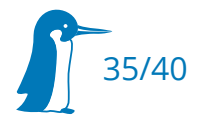

# Single Bootloader: Why bother?

- Useful when many variants need to be supported
	- **Easier factory bootstrap**
	- Single USB-Stick or SD to recover
	- **Smaller update bundle size**
	- No confusion about what's the correct bootloader image
		- QSPI, recovery, 2x2Gbit RAM, Variant C with a side of fries

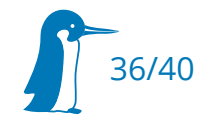

# Bootloader: support multiple boards

- Target common subset of all boards
	- Completely different SoCs: Binary acrobatics can make different entry points work
	- Similar enough SoCs:
		- U-Boot: Mostly infeasible, because build is for single SoC due to \_\_weak and #ifdef
		- barebox: probes completely from device tree on a number of platforms (CONFIG\_ARCH\_MULTIARCH)
- Detect Board type
	- Read EEPROM, probe I2C devices, sample strapping pins, check fusebox, … etc.
	- Set own DT compatible according to detected board type
- Recommended: Manipulate bootloader device tree.
	- Otherwise, you lose out on the differences: e.g. no network boot, USB recovery

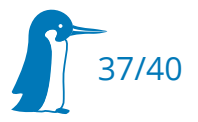

# Bootloader: dynamic device tree

Use separate device trees in prebootloader $\sigma$ 

```
extern char dtb z imx8mn evk start[], dtb z imx8mn ddr4 evk start[];
void *fdt;
/* Check if we configured DDR4 in EL3 */
if (readl(MX8M_DDRC_CTL_BASE_ADDR) & BIT(4))
     fdt = dtb z imx8mn ddr4 evk start;
else
     fdt = __dtb_z_imx8mn_evk_start;
imx8mn_barebox_entry(fdt);
```
• Apply a fixup onto the device tree $\sigma$ 

**- of\_register\_fixup(my\_board\_switch\_fixup, &variant); + my\_board\_switch\_fixup(of\_get\_root\_node(), &variant);**

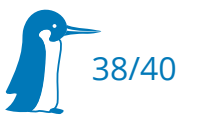

## Bootloader: dynamic device tree

• Apply a built-in overlay<sup> $\sigma$ </sup>

```
obj-$(CONFIG_OVERLAY_LIVE) += acme_best_switch.dtbo.o
```

```
int acme_probe(struct device *dev)
{
     /* [ … ] */
     overlay = of unflatten dtb(match data, INT MAX);
     of overlay apply tree(dev->of node, overlay);
     /* [ … ] */
}
extern char dtbo acme best switch start[];
static const struct of_device_id acme_board_of_match[] = {
        \{ . compatible \equiv "acme, best-switch", \overline{\phantom{a}} . data = dtbo acme best switch start },
};
```
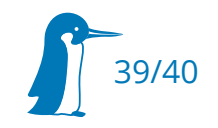

#### Summary

- Bootloader
	- Probe board type, fixup kernel DT and possibly bootloader's own DT
- **-** Linux
	- Receive hardware appropriate device tree
- systemd
	- Activate units only if system fullfills conditions
- User software
	- **Example 2 select configuration depending on board**
	- generate configuration at runtime
	- use portable symlinks, with board-specific destination
	- beware the hardcoded number: GPIO sysfs indices, IRQ numbers, disk order, … etc.
- But they must be consistently used, otherwise death by thousand papercuts
	- The best time to do so is when adding the first platform

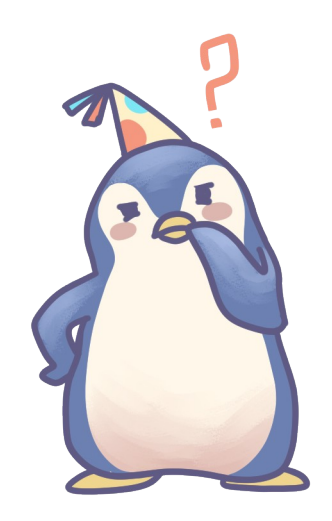

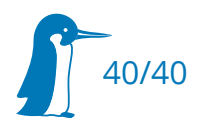